# Programowanie genetyczne (ang. genetic programming)

### Wstęp

- Spopularyzowane przez Johna Kozę na początku lat 90-tych.
- Polega na zastosowaniu paradygmatu obliczeń ewolucyjnych do generowania programów komputerowych rozwiązujących pewne zadanie.
- Programy są reprezentowane poprzez drzewa składniowe (ang. parse tree).
- Wymaga zaangażowania dużych zasobów obliczeniowych, (rozmiar populacji to tysiące a nawet miliony), ale wraz z upowszechnieniem się komputerów równoległych może być zastosowane do coraz trudniejszych problemów.

# Pętla algorytmu

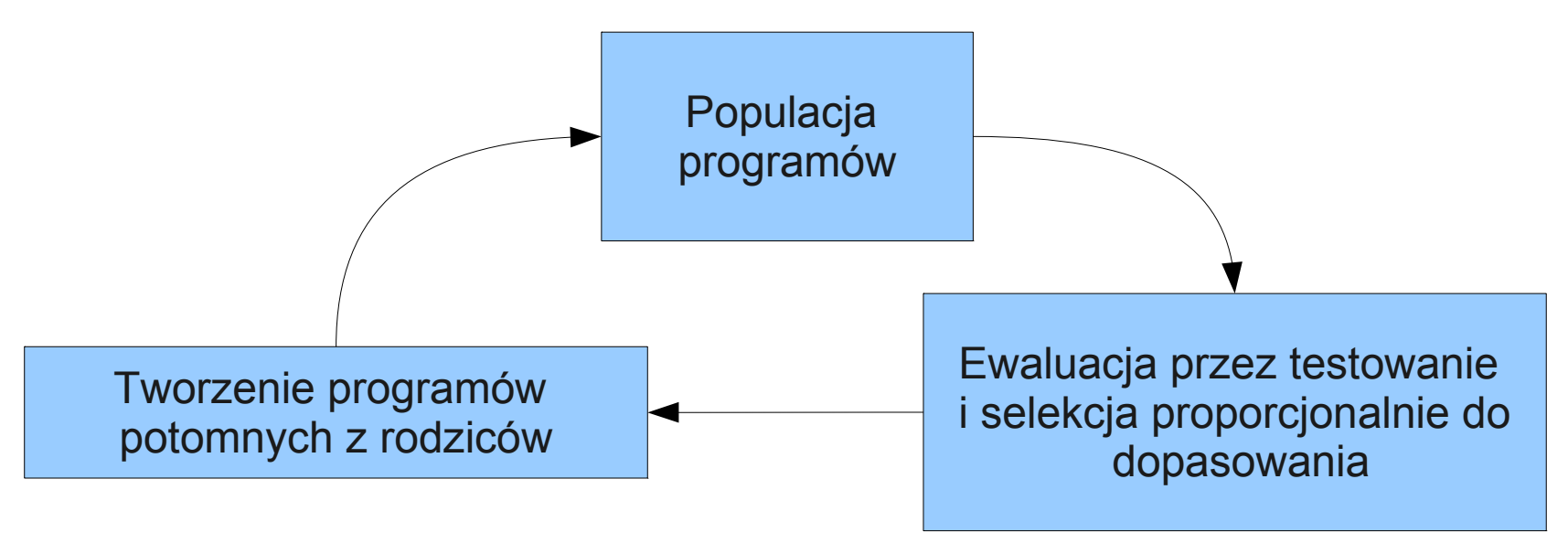

- Należy określić:
	- W jaki sposób reprezentować programy.
	- W jaki sposób wygenerować populację początkowych programów.
	- Jak wykonać krzyżowanie i mutację programów ?
	- W jaki sposób obliczyć dopasowanie programu ?

### Reprezentacja oparta na drzewach

- Drzewa pozwalają na uniwersalną reprezentację np. rozważmy:
- Wyrażenie arytmetyczne:

$$
2 \cdot \pi + \left( (x+3) - \frac{y}{5+1} \right)
$$

• Wyrażenie logiczne:

$$
(x \wedge true) \rightarrow ((x \vee y) \vee (z \leftrightarrow (x \wedge y)))
$$

Program:

$$
i = 1;
$$
  
while  $(i < 20)$   
  
{  
 $i = i + 1$  }

### Reprezentacja dla wyrażenia logicznego

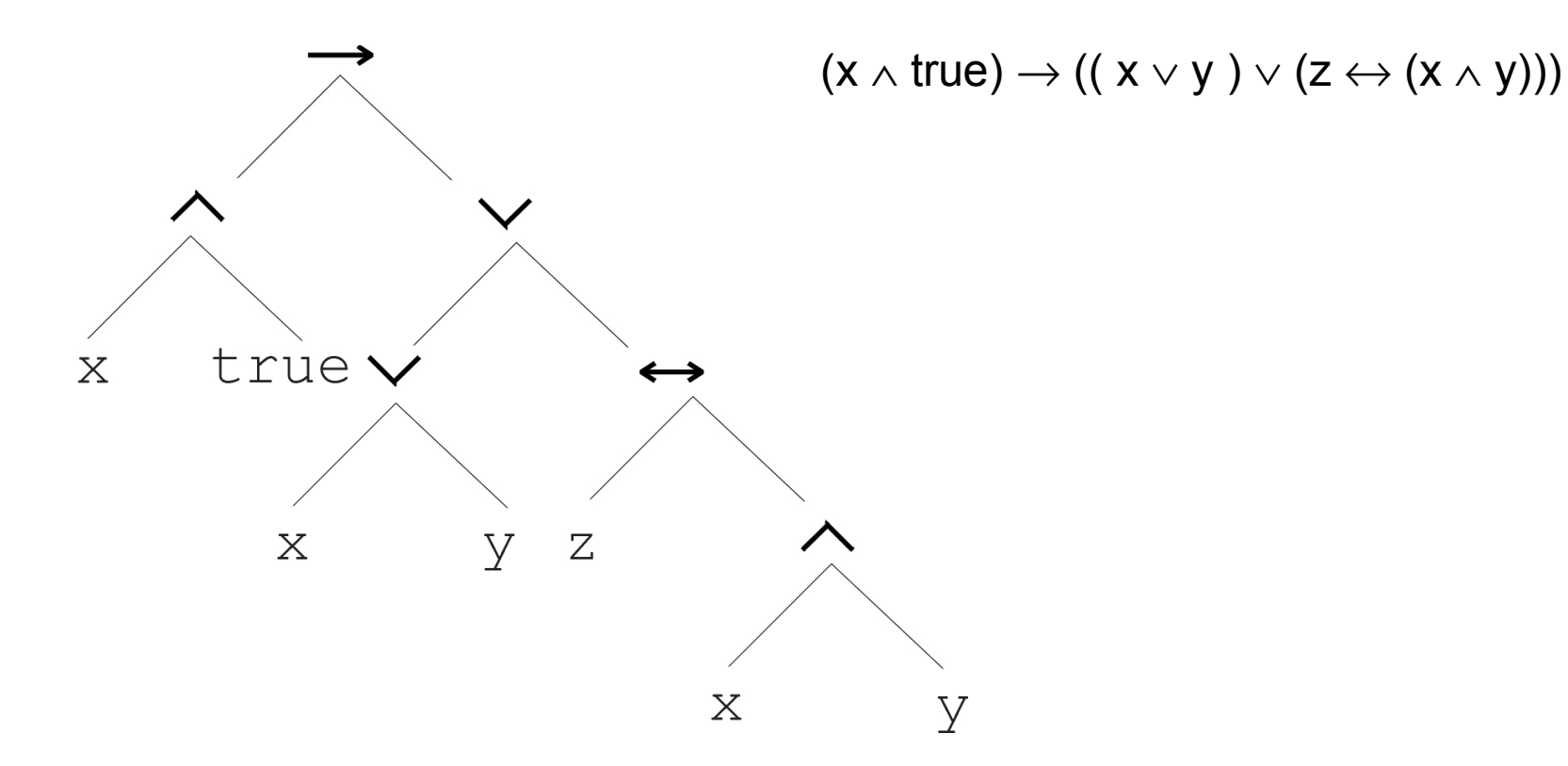

**5**

### Reprezentacja dla programu

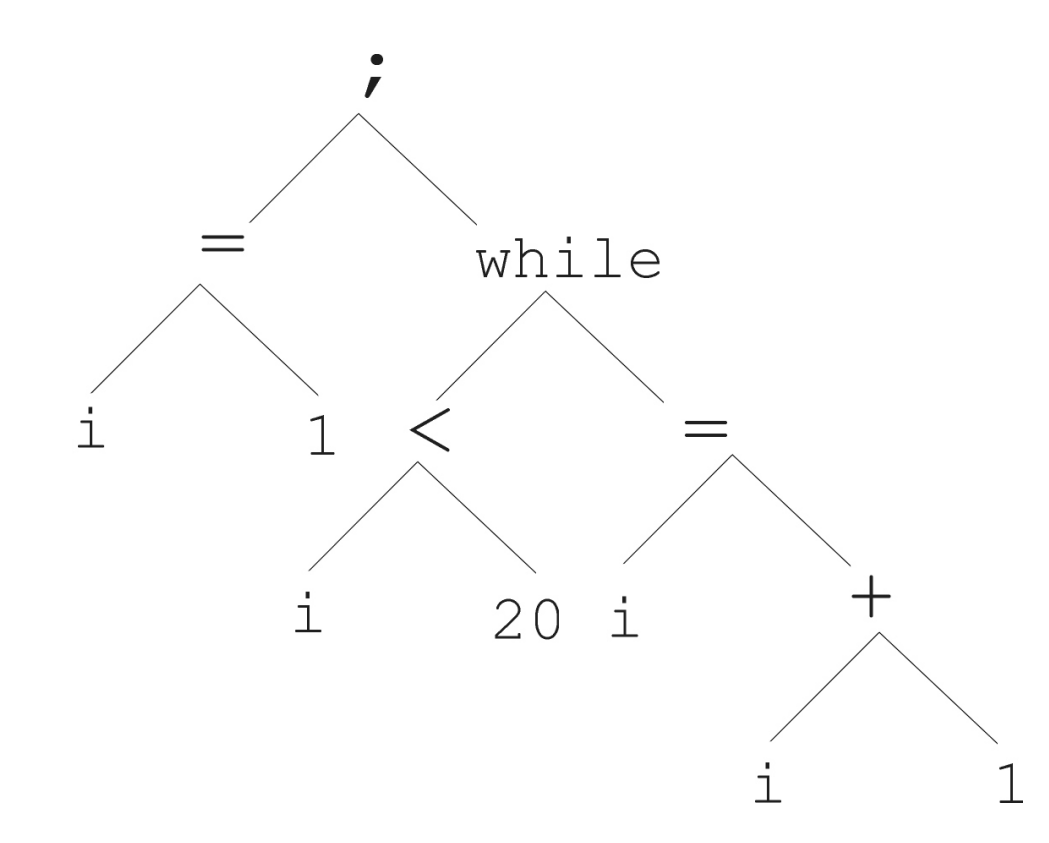

i =1; while (i < 20) { i = i +1 }

# Bardziej formalnie

- Które drzewo jest poprawnym drzewem (reprezentuje poprawny program) ? Należy zdefiniować ich składnie.
- Zbiór termów (ang. terminal) mogą być liśćmi drzewa.
- Zbiór funkcji mogą być węzłami wewnętrznymi drzewa.
- Dla przykładu z wyrażeniami algebraicznymi zbiór funkcji to: {+,-,/,\*} a zbiór termów to  $\Re \cup [x, y]$

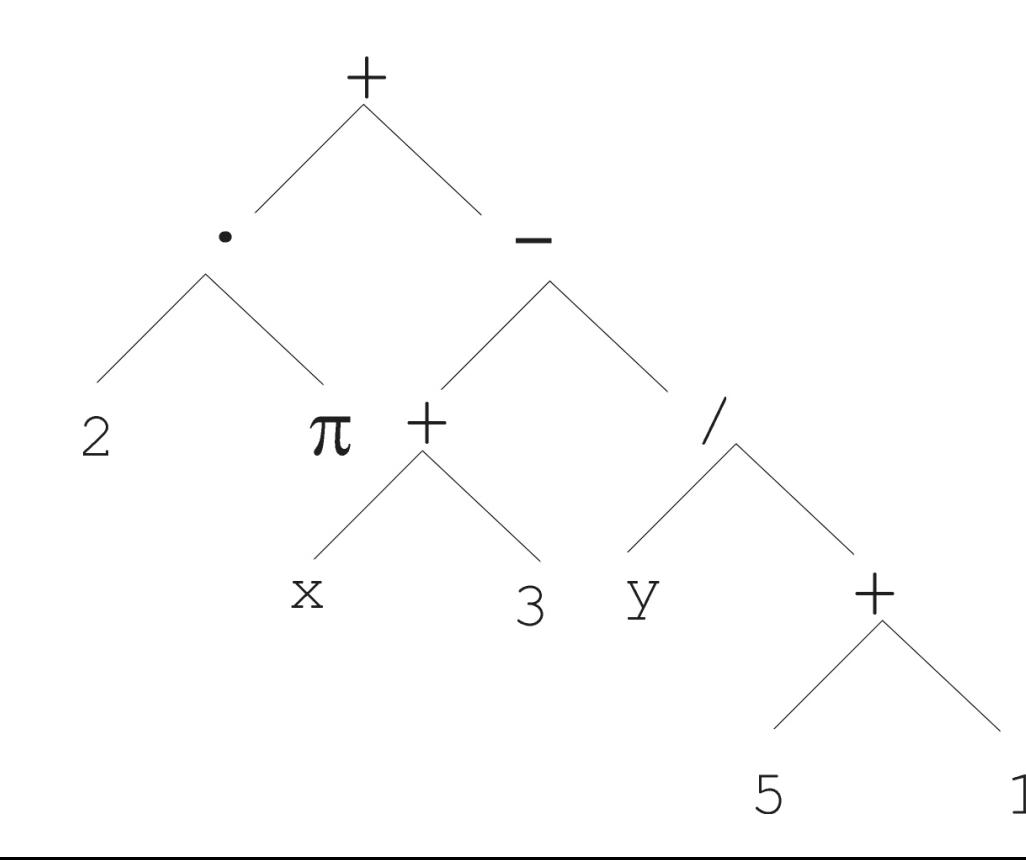

$$
2 \cdot \pi + \left( (x+3) - \frac{y}{5+1} \right)
$$

### Własność domknięcia (ang. closure)

- 1. Drzewo jednoelementowe (składające się z pojedynczego termu) reprezentuje poprawne wyrażenie.
- 2. Jeżeli f jest funkcją n-argumentową, a drzewa d<sub>1</sub>,d<sub>2</sub>,..,d<sub>n</sub> reprezentują poprawne wyrażenia, to drzewo: f

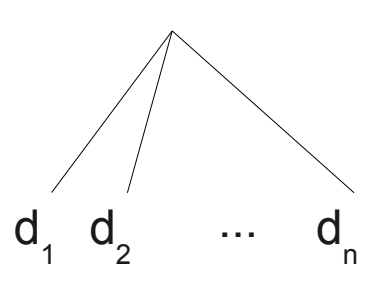

również reprezentuje poprawne wyrażenie.

- 3. Innych poprawnych wyrażeń nie ma.
- Mniej formalnie: każda funkcja musi być w stanie akceptować na wejściu dowolny typ danych i wartość, która może być zwrócona przez inną funkcję lub term.
	- Niezbędne w programowaniu genetycznym, ponieważ operatory krzyżowania oraz mutacji prowadzą do losowych zmian w drzewach.

# Warunki wystarczalności (ang. sufficiency) oraz uniwersalności (ang. universality)

- Wystarczalność: zbiór termów i funkcji powinien pozwalać na rozwiązanie problemu.
	- np. zbiór funkcji {+,-} nie pozwala na reprezentację wyrażenia arytmetycznego, w którym występuje mnożenie.
	- dla naprawdę trudnych problemów nie jest łatwo ją zapewnić.

- Uniwersalność: dobrze jest dodać funkcje, które nie są niezbędne do rozwiązania zadania, mogą one ułatwić znalezienie rozwiązania.
	- Ale zbyt duża nadmiarowość przeszkadza w znalezieniu rozwiązania.

# Inicjalizacja losowa drzewa

- Wybierz losowo funkcję na korzeń drzewa.
- Każda funkcja ma skończoną liczbę argumentów. Dla każdego argumentu funkcji w korzeniu wybierz losowo term lub funkcję.
	- Jeżeli wybrałeś term stanie się liściem drzewa.
	- Jeżeli wybrałeś funkcję wykonaj algorytm inicjalizacji rekurencyjnie.
- Ograniczenie na rekurencję: wysokość drzewa nie może być większa niż D . Zalecana wartość, to (D<sub>max</sub>=2...6).
- Trzy możliwości inicjalizacji
	- grow initialization: opisana powyżej
	- <sub>–</sub> full initialization: każda gałąź drzewa ma głębokość D<sub>max</sub>. Wymaga losowania na poziomie d<D<sub>max</sub> spośród zbioru funkcji, a na poziomie d=D<sub>max</sub> spośród termów.
	- ramped half-and-half: połowa populacji jest inicjalizowana metodą grow, a druga połowa metodą full.

### Obliczenie dopasowania

- Obliczenie dopasowania wykonywane jest na podstawie pewnej liczby przypadków testowych (ang. fitnes cases).
- Przypadek testowy to zestaw wejść dla programu + wyjście.
- Liczba wszystkich przypadków testowych jest na ogół nieskończona, dlatego należy wybrać "reprezentatywną" próbkę.
- Dla każdego przypadku testowego możemy rekurencyjne przejrzeć drzewo programu, zaczynając od korzenia, ale wykonując obliczenia w węźle będącym funkcją dopiero jak wykonamy obliczenia w poddrzewach będących argumentami funkcji.

## Selekcja i sukcesja

- W programowaniu genetycznym stosuje się generacyjny model sukcesji (podobnie jak w GA), chociaż ostatnio pojawiają się propozycje zbliżone do algorytmu genetycznego stanu stałego.
- Selekcja rodziców często wykorzystuje metodę nazwaną nad-selekcją (overselection).
	- Posortuje osobnik względem dopasowania i podziel populację na dwie grupy. W pierwszej x% najlepiej dopasowanych i (100-x)% najgorzej dopasowanych.
	- Dla rozmiaru populacji S=1000 x=32%, dla S=8000 x=4%.
	- 80% rodziców wybierz z populacji najlepiej dopasowanych osobników, 20% z populacji gorzej dopasowanych.
- Stosuje się selekcję proporcjonalną (ostatnio również turniejową).

# Wybór operatora zmieniającego osobnika

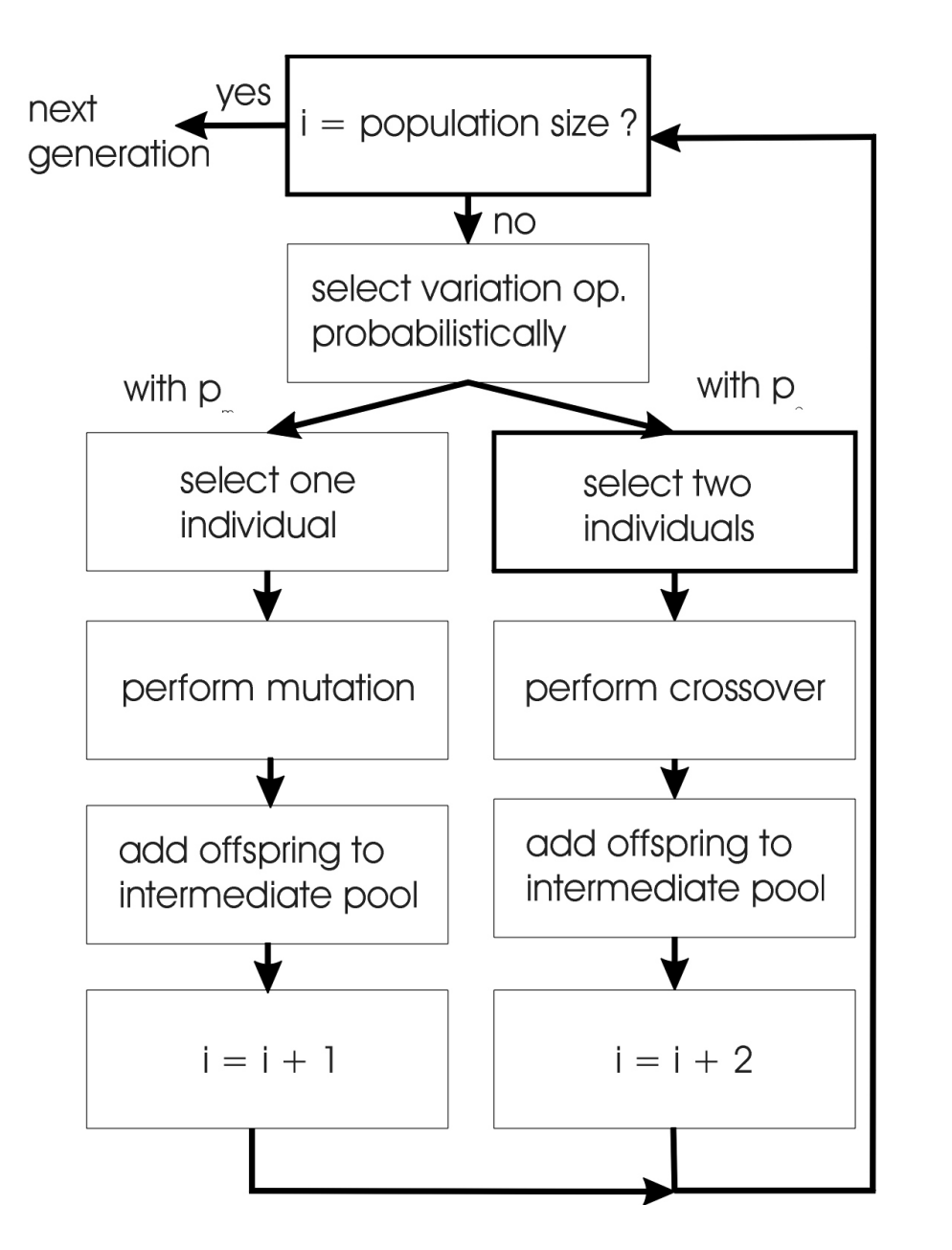

- Osobnik podlega
	- krzyżowaniu z prawdop. p<sub>c</sub>.
	- mutacji z prawdop. p<sub>m</sub>.
- Osobnik nie podlega nigdy krzyżowaniu i mutacji jednocześnie.
- Zalecane jest bardzo małe p $_m$  w granicach 0.05 (Koza w swojej pierwszej książce zalecał p<sub>m</sub>≈0).

## Operacja mutacji

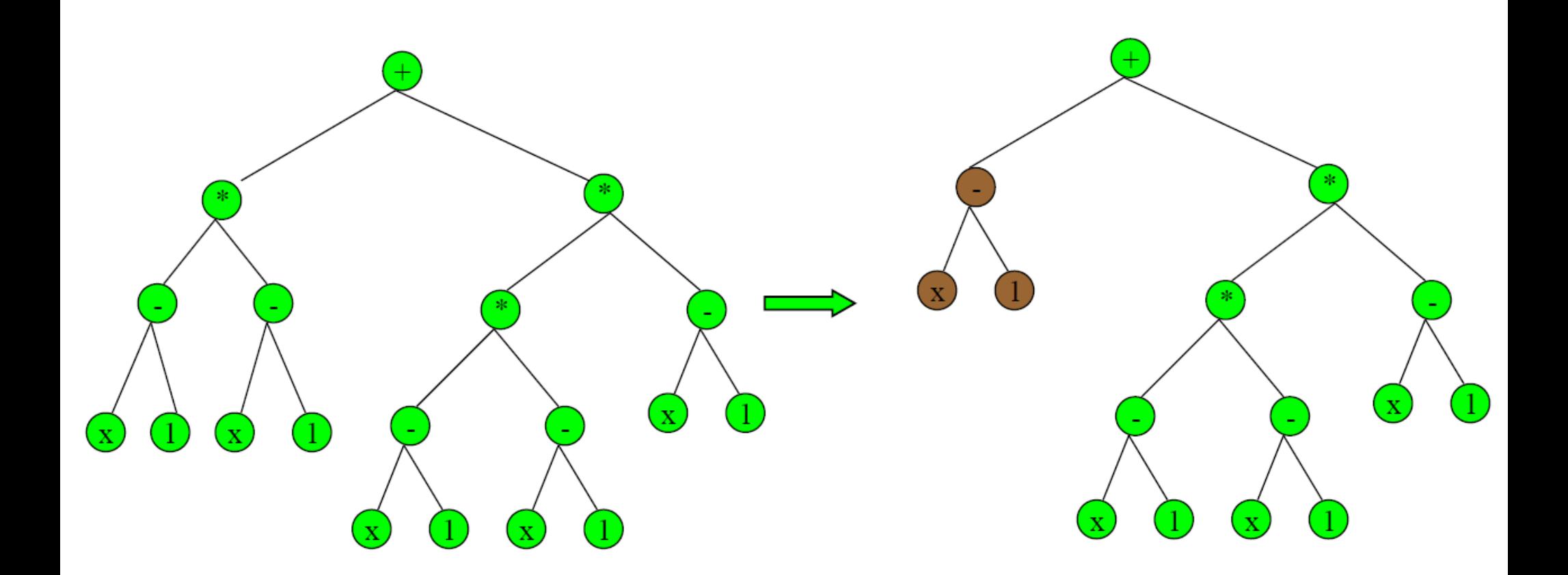

● Najczęściej stosowana operacja mutacji (subtree mutation) polega na zastąpieniu losowo wybranego poddrzewa w drzewie losowo wygenerowanym poddrzewem.

### Alternatywne operacje mutacji

- point mutation wybierz losowo węzeł drzewa i zastąp go innym tego samego typu (term innym termem, a funkcję funkcją o tej samej liczbie argumentów).
- permutation mutation zmień kolejność argumentów losowo wybranego węzła wewnętrznego (funkcji).
- collapse subtree mutation zastąp losowo wybrane poddrzewo losowo wygenerowanym termem.
- hoist mutation losowo wybrane poddrzewo staje się nowym osobnikiem.
- expansion mutation losowo wybrany term zastąpiony zostaje losowo wybranym poddrzewem.

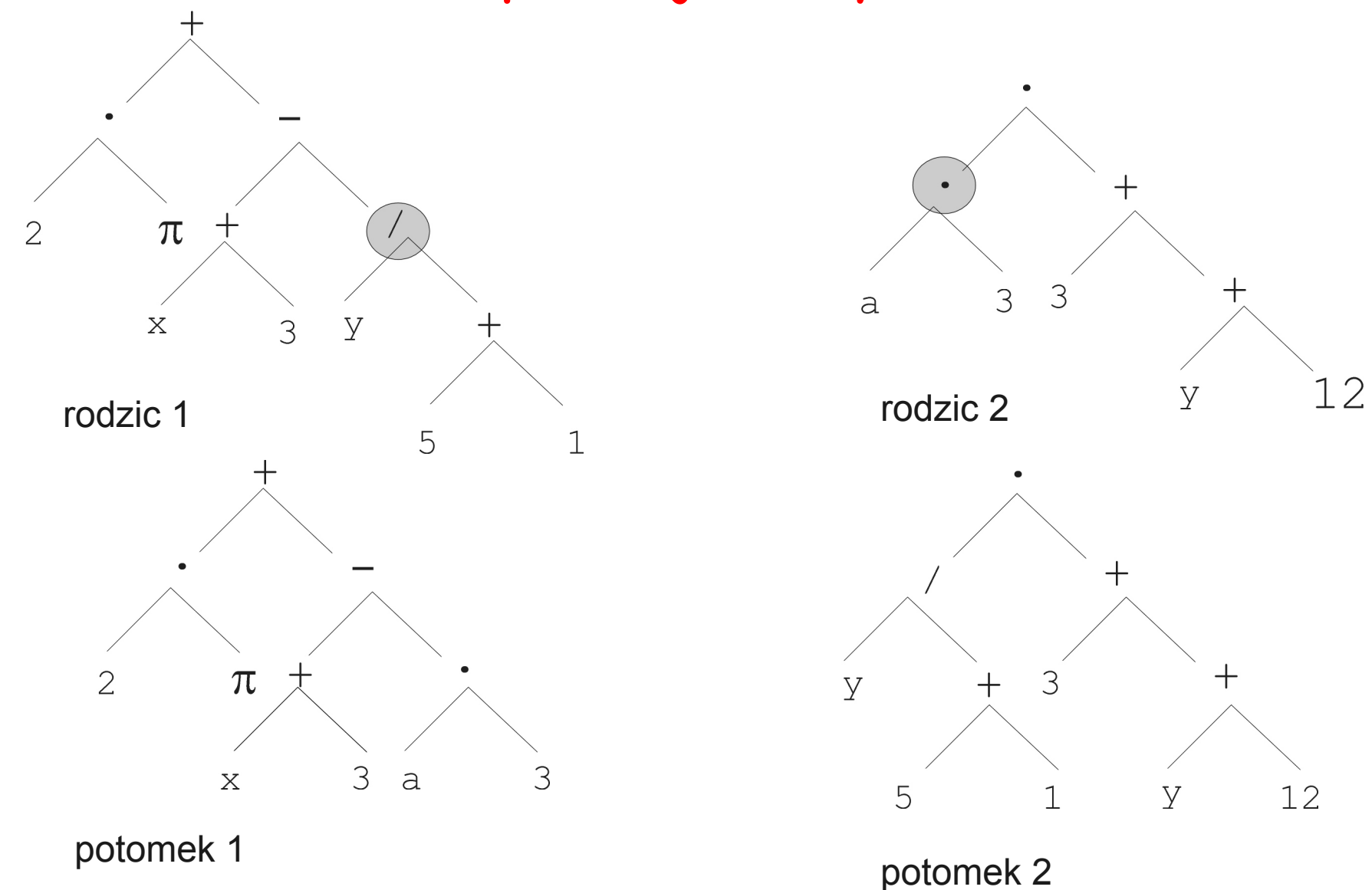

Operacja krzyżowania

**16** • Najczęściej stosowany operator krzyżowania wymienia losowo wybrane poddrzewa pomiędzy osobnikami

### Warunek stopu i rozmiar populacji

- W społeczności zajmującej się programowaniem genetycznym, przyjęła się praktyka preferowanie bardzo dużych rozmiarów populacji i zatrzymywania algorytmu po kilkudziesięciu (najwyżej kilkuset generacjach).
- Przyjmuje się, że jeżeli ewolucja nie jest w stanie odkryć dobrego programu przez kilkadziesiąt iteracji, to nie będzie w stanie tego zrobić później.
- Słowo bardzo duży rozmiar populacji oznacza tysiące w przypadku komputerów sekwencyjnych miliony w przypadku komputerów równoległych.
	- Przy czym dla niewielkiej liczby procesorów i systemu ze wspólną pamięcią można łatwo zrównoleglić obliczanie wartości funkcji dopasowania (jest to najbardziej czasochłonny krok ze względu na konieczność przejścia drzewa/uruchomienia programu dla każdego przypadku testowego).
	- Dla systemów składających się z tysięcy procesorów można zastosować model wyspowy (ang. island) zrównoleglenia.

# Operator edycji (ang. editing)

- Operator który umożliwia uproszczenie drzew.
- Rekurencyjnie poczynając od korzenia drzewa stosuje zestaw reguł upraszczających, nie zmieniających interpretacji drzewa. Przykład (zastąpienie funkcji operującej na stałych):

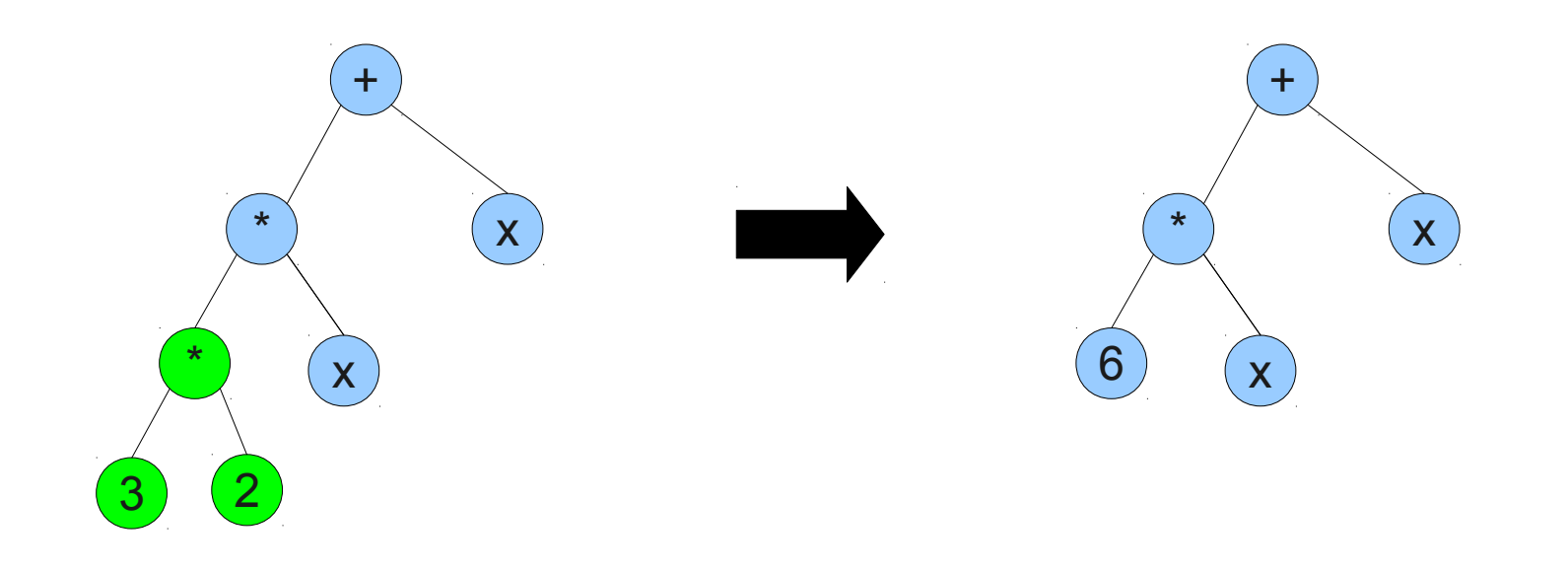

# Zjawisko rozdęcia kodu (ang. code bloat)

- $\bullet$  Bloat = survival of the fattest
- Operatory krzyżowania i mutacji mogą prowadzić do sytuacji w której wysokość potomków jest większa od wysokości rodziców.
- Okazuje się, że przeciętny rozmiar drzewa w populacji zaczyna rosnąć wraz z postępem algorytmu.
- Aby kontrolować rozdęcie należy przedsięwziąć środki zaradcze.
	- Ograniczenie maksymalnej wysokości drzewa, i zakazanie (lub przerwanie) operatorów rekombinacji gdy wysokość potomka przekroczyłaby maksimum. (Prosta technika ale wymaga dodatkowego parametru).
	- Nacisk na oszczędność (ang. parsimony pressure) Powiązanie dopasowania z rozmiarem drzewa, tak że im większy rozmiar drzewa tym mniejsze dopasowanie. (a zatem wprowadzamy karę za duży rozmiar).

### Przykład zastosowania: regresja symboliczna

• Dany jest zbiór punktów z R<sup>2</sup>: { $(x_1, y_1), (x_2, y_2), \ldots, (x_n, y_n)$ }. Zgodnie z pierwszą książką Kozy punkty wygenerowano jako y<sub>i</sub>=sin(x<sub>i</sub>), a x<sub>i</sub> losowo z przedziału (0,π)

 $(f(x_i)-y_i)^2$ 

- Znajdź funkcję f(x) taką że f(x<sub>i</sub>)≈y<sub>i</sub>.
- Zbiór termów: 9 ∪ $|x|$
- Zbiór funkcji:  $\{+, -, *, / \}$  (wszystkie to funkcje dwuargumentowe). *n*
- Funkcja dopasowania  $\quad \, \sum$
- Algorytm po 29 generacjach znalazł drzewo: *i*=1

reprezentujące wyrażenie

$$
-0.32*x^2 + x
$$

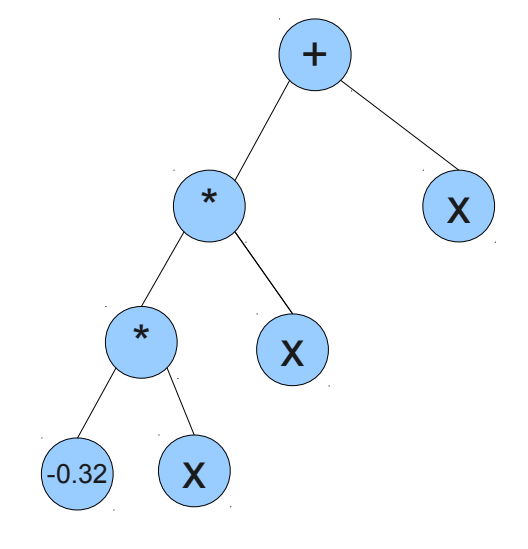

#### Regresja symboliczna - porównanie

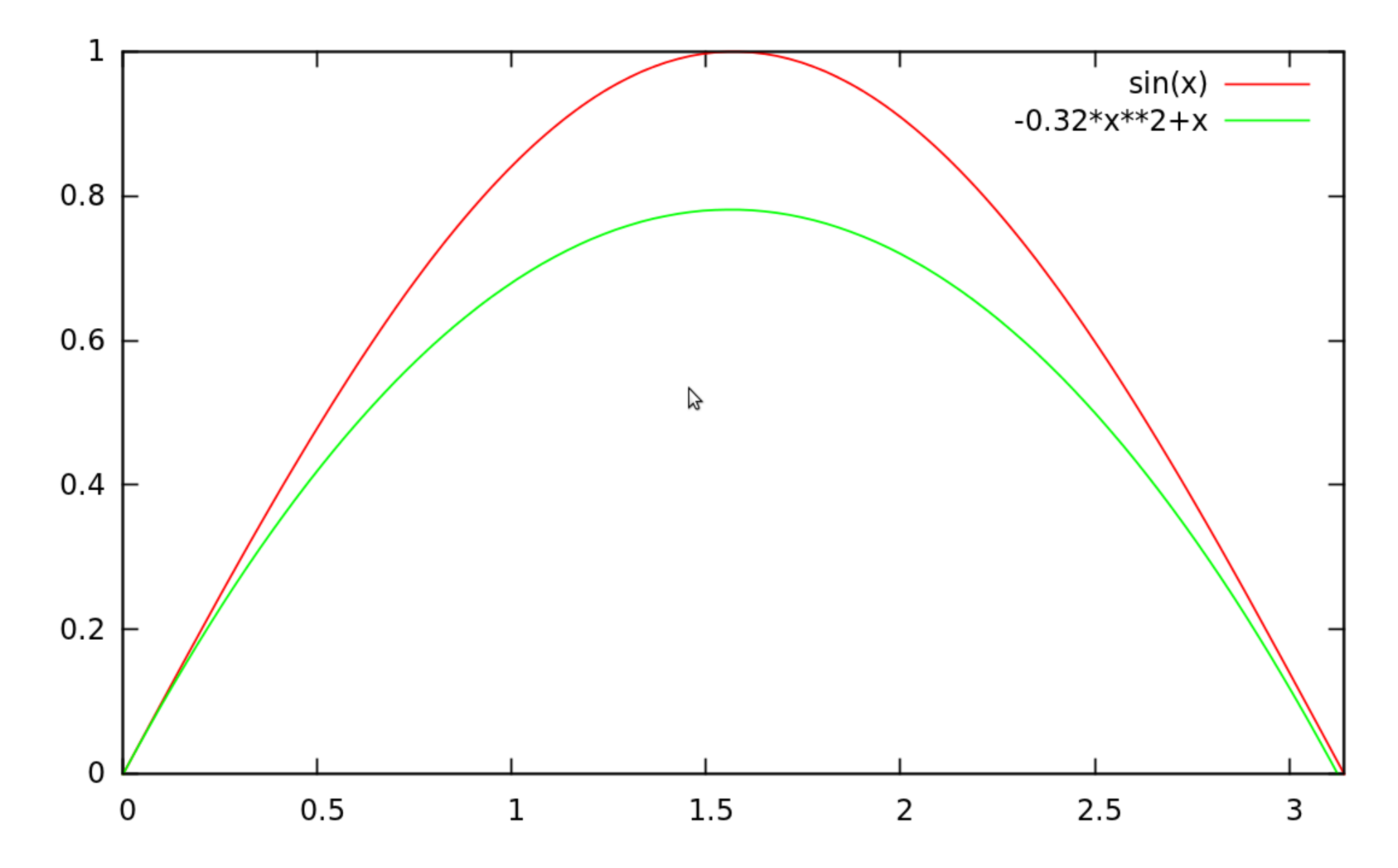

### Literatura dodatkowa

- J. R. Koza, Genetic Programming: On the Programming of Computers by Means of Natural Selection, 1993, MIT Press, książka która spopularyzowała temat, ponad 2400 cytowań.
- R. Poli, W. B. Langdon, N. F. McPhee, A Field Guide to Genetic Programming, 2008, książka wydana na licencji creative commons, przewodnik dla osób chcących poeksperymentować z GP.
- J. R. Koza, M. A. Keane, M. J. Streeter, W. Mydlowec, J. Yu, G. Lanza, Genetic Programming IV: Routine Human-Competitive Machine Intelligence, 2003, Springer. Najnowsza książka wynalazcy GP. Większość problemów została rozwiązana na klastrze składającym się z 500 dwu-procesorowych komputerów z Pentium II 350 MHz z 64MB RAM. Typowy przebieg wykonywał się 50 godzin, a każdy z 1000 procesorów zajmował się populacją 1000 osobników.
- Wydawnictwo Springer wydaje czasopismo naukowe Genetic Programming and Evolvable Machines, (<http://www.springer.com/computer/ai/journal/10710>) poświęcone programowaniu genetycznemu.

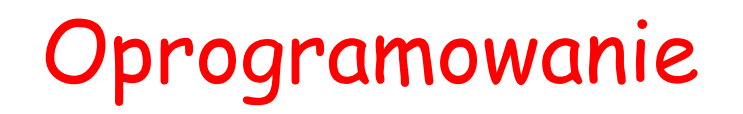

- ECJ (Evolutionary Computation in Java) biblioteka do obliczeń ewolucyjnych w Javie ([http://cs.gmu.edu/~eclab/projects/ecj/\)](http://cs.gmu.edu/~eclab/projects/ecj/). Zawiera implementacje programowania genetycznego.
- EO (Evolving Objects) biblioteka w języku C++ ([http://eodev.sourceforge.net/\)](http://eodev.sourceforge.net/).
- Open BEAGLE ([http://beagle.sourceforge.net/\)](http://beagle.sourceforge.net/) jeszcze jedna biblioteka w C++, wydaje się że rozwój się zakończył w 2007 roku.
- JGAP (Java Genetic Algorithms Package [http://jgap.sourceforge.net/\)](http://jgap.sourceforge.net/) inny framework napisany w Javie, aktywnie rozwijany.
- GPLAB ([http://gplab.sourceforge.net/\)](http://gplab.sourceforge.net/) darmowy toolbox do MATLAB-a implementujący GP.
- HeuristicLab (<http://dev.heuristiclab.com/trac/hl/core>) pakiet z bogatym interfejsem użytkownika, oparty o .NET 4.0.